7.º Cartório de Registro de Imóveis LIVRO N.º 2 - REGISTRO **GERAL** de São Paulo matricula ficha 21.351 1  $de 1980 -$ São Paulo, 10 de iunho IMÓVEL:- UMA VAGA ou ESPAÇO, para estacionamento de carro de pas seio, em lugar indeterminado na garagem localizada nos 2º e 3º pavi mentos do "EDIFÍCIO NANCY", que recebeu os nºs. 2.694, 2.710, 2.718 (entrada principal), 2.722, e 2.728, da Avenida Alcântara Machado, e nº. 96, da rua Benedito Barbosa, no 10º Subdistrito - BELENZINHO, com acesso pela rua Benedito Barbosa, com uma área de 28,45m2., e uma fração ideal no terreno equivalente a 0,2778% ou 1/66 do seu to do. CONTRIBUINTE: nº. 027.082.0007-0 (area maior). PROPRIETÁRIA: CONSTRUTORA E INCORPORADORA FRESNO S/A., sediada nesta Capital, na Praça da República, n. 473, 4º andar, conjunto 42, -CGC. n. 62.538.277/0001-20. REGISTRO ANTERIOR: Transcrição nº. 88.734, deste Cartório. RINAL DO JOSÉ MONTE A: BANQ **FSCREVENTS AUTORIZABO** R. 01- M. 21.351, em 10 de junho de 1.960. Por escritura de 28-05-1.980, (Lº 1.370, fls. 304), lavrada no 10º-Cartório de Notas desta Capital, a proprietária acima qualificada. TRANSMITIU por venda feita a MANUEL ANTONIO DIEGUES SILVA, portu- gues, engenheiro, RG. n. 4.885.657-SP. (para estrangeiro), e CIC. nº.690.039.208-34, casado pelo regime da comunhão parcial de bens, após a Lei 6.515/77, com ROSEMARY CHELOTTI DIEGUES SILVA. residente e domiciliado nesta Capital, à Avenida Alcantara Machado, n. 2.718. aptº. 71, o IMÓVEL, pelo valor de CR\$11.313,63; sendo de CR\$....... \$72.280,00, o valor da cessão celebrada pelo título. Valor venal, - $CR$147.833.00.$ REGISTRADO POR: anni **RINALDO JOSÉ MONTEAL BAND FSCREV: NTR AUTORIZAGO** . em 1º de Outubro de 1.980.  $R.02 - M.21.351$ Por instrumento particular datado de 09-09-1.980, na forma da Lei nº.4.380/64, MANUEL ANTONIO DIEGUES SILVA, e sua mulher ROSEMARY CHELOTTI DIEGUES SILVA, ele portugues, ela brasileira, casados sob o regime da comunhão parcial de bens, nos termos da Lei nº.6.515/77 proprietários, RGs.nºs.4.885.657 para estrangeiros e 6.972.141. res pectivamente, inscritos no CIC.nº.690.039.208-34, residentes e domi ciliados à Avenida Alcantara Machado, nº.2.718, aptº.71, nesta Capi > tal, TRANSMITIRAM por venda feita a IZILDO CARLOS BANDETTINI, e sua (continua no verso)

Visualização disponibilizada pela Central Registradores de Imóveis(www.registradores.org.br)-Visualizado em:22/01/2019 16:10:41

ficha matricula ा 21,351 verso

mulher MARIA ASSUNCÃO ALVES VILLELA BANDETTINI, brasileiros, casa dos sob o regime da comunhão de bens, anteriormente à Lei nº.6.515--77, ele industriário, ela advogada industriária, RGs.nºs.6.158.943 -SP. e 3.823.375-SP., e dos CICs.nºs.702.477.148-87 e 663.680.308 --87, residentes e domiciliados à Rua Coronel Rodovalho, nº.355, - aptº.73, nesta Capital, o IMÓVEL, constante desta e da matrícula nº 21.350, pelo valor de Cr\$850.000,00.

REGISTRADO POR: **FIORANELI** DEMAR Mircle **WILAL MAIOR** 

 $R.03 - M.21.351$ , em 1º de Outubro de 1.980.

Por instrumento particular datado de 09-09-1.980, na forma da Lei nº.4.380/64, os adquirentes do R.O2, DERAM à BRADESCO S/A., CRÉDITO IMOBILIÁRIO, entidade integrante do Sistema Brasileiro de Poupançae Empréstimo, CGC.nº.60.917.036/0001-66, com séde nesta Capital, Avenida Liberdade, nº.73, em PRIMEIRA, ÚNICA E ESPECIAL HIPOTÉCA, o IMÓVEL, para garantia da dívida de Cr\$550.000,00, que será paga por meio de 120 prestações mensais e consecutivas, vencendo-se a primei ra, em 09-09-1.980, e as demais em igual dia dos meses subsequentes até final liquidação, correspondendo a primeira prestação, nesta da ta, a Cr\$7.976,06, nélas incluidos os juros, prêmios de seguros,  $\bullet$ taxa mensal de cobrança. JUROS: a taxa nominal de 07,80% ao ano e efetiva de 8,085%. JUROS DE MORA: 3% por mês civil ou fração em atra so. MULTA: 10% sobre o valor do saldo devedor em aberto.

REGISTRADO POR:

ADEMAR FIORANELL mover **DEICIAL MAIOR** 

Av.04 M.21.351. em 05 de JANEIRO de 1.987.

De Conformidade com a senterça proferida aos 03/04/85, pelo --MM. Juiz de Direito da 1ª. Vara da Família e das Sucessões do Foro Regional do Tatuapé, desta Capital, Dr. Celso Bedin, tran sitada em julgado, foi homologada a separação consensual do casal IZIIDO CARLOS BANDETTINI e MARIA ASSUNCÃO ALVES VILLEIA BANDETTINI, que permanecerá assinando o nome de casada.

AVERBADO POR:

 $\geq$ 

ANTONIO CARLOS BELATO CARMANA OFICIAL MAIOR

(continua na ficha 02)

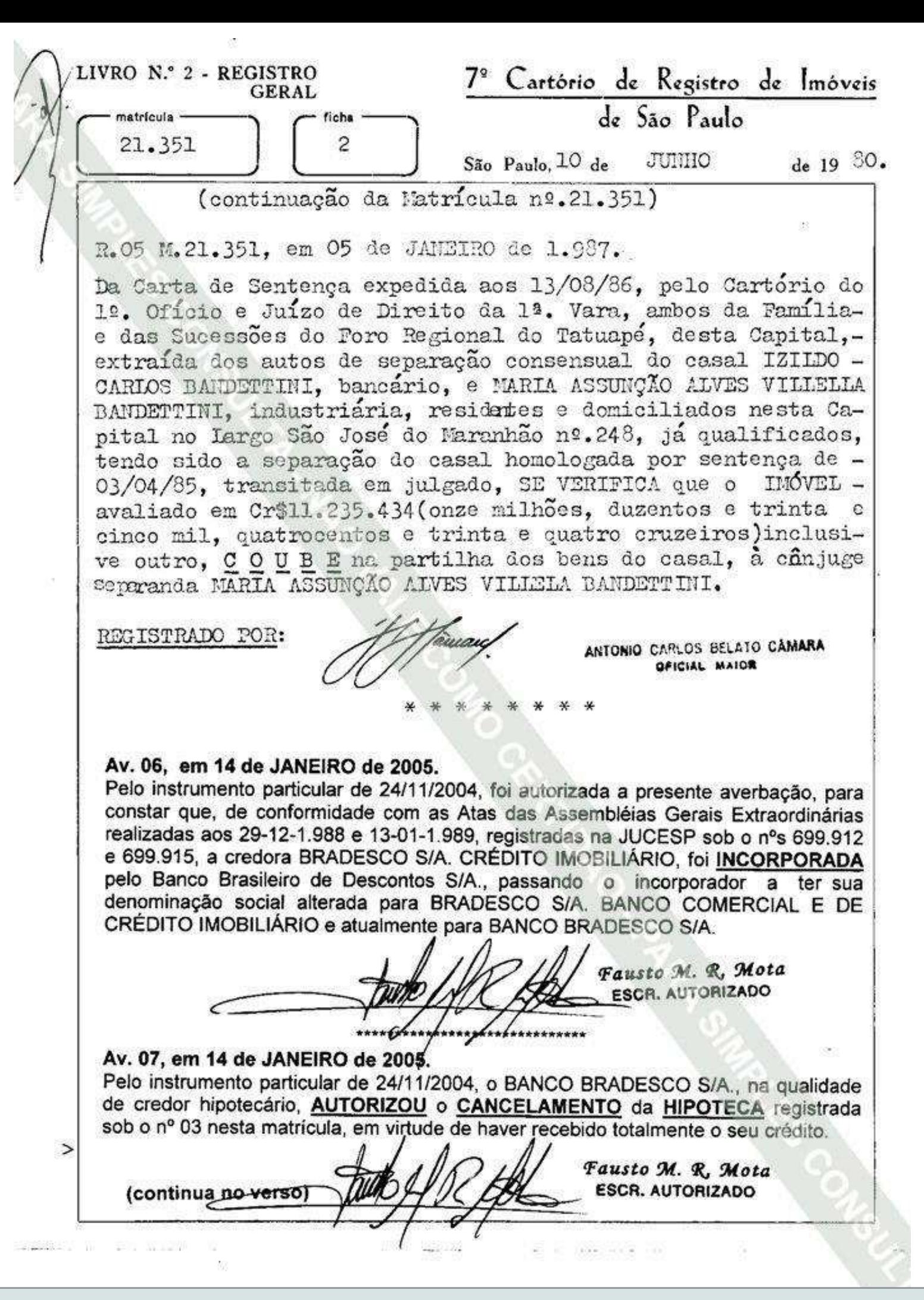

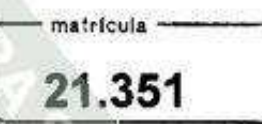

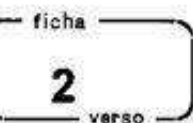

## Av. 08, em 18 de ABRIL de 2008

À vista da escritura de 02/04/2008 (livro 1710, fls. 251/252) do 27º Tabelião de Notas desta Capital e da Certidão de Dados Cadastrais do Imóvel, expedida pela Prefeitura desta Capital, aos 18/04/2008, faco constar que o imóvel matriculado, acha-se lancado atualmente pela mesma Prefeitura, em conjunto com o imóvel objeto da matricula nº 21.350, através do contribuinte nº 027.082.0147-6.

Norinete Valeis ESCR. AUTORIZADA

## Av. 09, Jm 18 de ABRIL de 2008.

À vista da escritura que deu origem à Av.C8 e da certidão de casamento fornecida pelo Cartório de Registro Civil do 27º Subdistrito - Tatuapé desta Capital, em 07/06/1989. extraída do termo nº 55.535, lavrado às fls. 208v, do livro 135-B, faço constar que o estado civil de MARIA ASSUNCÃO ALVES VILLELA BANDETTINI, qualificada nos Rs.02 e 05 e na Av. 04, passou a ser o de DIVORCIADA, consoante sentença proferida em 08/05/1989, pelo Juízo da 1ª Vara da Familia e Sucessões do Foro Regional do Tatuapé, desta Capital, transitada em julgado, que converteu em DIVÓRCIO a separação da mesma, que voltou a usar o seu nome de solteira MARIA ASSUNCÃO ALVES VILLELA.

## R. 10, em 18 de ABRIL de 2008.

₿

Pela escritura que deu origem à Av.08, MARIA ASSUNÇÃO ALVES VILLELA. advogada aposentada, qualificada nos Rs.02 e 05 e nas Avs. 04 e 09, atualmente residente e domiciliada em Santos, deste Estado, na rua Alfredo Albertini nº 307, VENDEU a JANAINA BERSA DE SANT'ANNA, brasileira, separada, vendedora, RG nº 23.909.508-X-SSP/SP e CPF/MF nº 270.868.548-16, residente e domiciliada nesta Capital, na rua Antônio Rodrigues dos Ouros nº 84, o *imóvel* pelo valor de R\$15.000,00 (quinze mil reais).

> Norinete Valeis **ESCR. AUTORIZADA**

Vorinete Valeis **ESCR. AUTORIZADA**